# Paint and Click: Unified Interactions for Image Boundaries

B. Summa, A. A. Gooch, G. Scorzelli, and V. Pascucci

Scientific Computing and Imaging Institute & The University of Utah

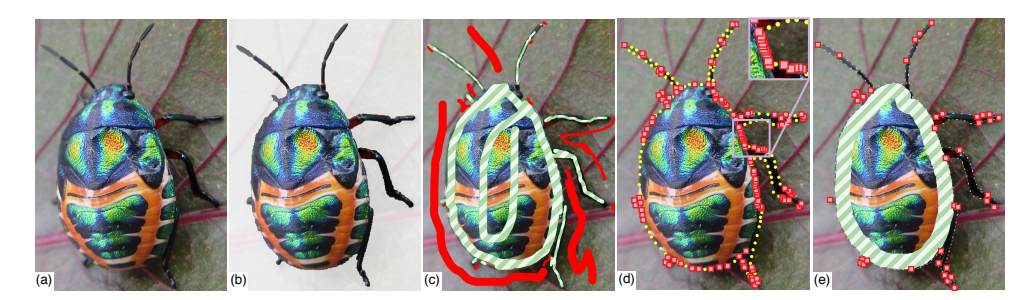

Figure 1: *We provide a novel, unified interaction for pairwise image boundaries that combines both paint and constraint-based user edits. (a) Input image. (b) Desired segmentation. (c) Using only painting edits, a user can use* include *(green striped) and* exclude *(red) annotations to select the object. These annotations can be numerous and tedious for fine features such as the legs and antennae. (d) Using only constraints (or anchors), a user can click (red) control points to form the object's boundary. Even with automatic constraints (yellow), many clicks are required. (e) Our unified approach allows users to mix the complementary editing metaphors, leading to a more flexible and faster experience. Image courtesy of Flicker user tonrulkens.*

#### Abstract

*Image boundaries are a fundamental component of many interactive digital photography techniques, enabling applications such as segmentation, panoramas, and seamless image composition. Interactions for image boundaries often rely on two complementary but separate approaches: editing via painting or clicking constraints. In this work, we provide a novel, unified approach for interactive editing of pairwise image boundaries that combines the ease of painting with the direct control of constraints. Rather than a sequential coupling, this new formulation allows full use of both interactions simultaneously, giving users unprecedented flexibility for fast boundary editing. To enable this new approach, we provide technical advancements. In particular, we detail a reformulation of image boundaries as a problem of finding cycles, expanding and correcting limitations of the previous work. Our new formulation provides boundary solutions for painted regions with performance on par with state-of-the-art specialized, paint-only techniques. In addition, we provide instantaneous exploration of the boundary solution space with user constraints. Finally, we provide examples of common graphics applications impacted by our new approach.*

Categories and Subject Descriptors (according to ACM CCS): I.3.6 [Computer Graphics]: Methodology and Techniques—Interaction Techniques

## 1. Introduction

We provide a novel, unified approach for interactively editing pairwise image boundaries, combining the ease of painting interactions with the direct control of constraints. Boundaries that define where one image region ends and another begins are crucial in image composition and editing applications. These boundaries are often automatically or semiautomatically computed to minimize or maximize the transition between regions, removing the need to meticulously edit boundaries pixel by pixel. In particular, our work targets user interaction for the automatic and semiautomatic construction of *pairwise boundaries* (boundaries between two images or an image with itself), which have been used with great success for a variety of research areas such as texture synthesis [EF01, CSHD03], digital panoramas [Dav98,LZPW04, STP12], seamless pasting [JSTS06], and image segmentation [MB95, MB98, LSTS04].

User interaction for image boundaries often takes one of two forms, defined by the underlying core algorithm. First, *minimum cut* approaches allow users to edit boundaries by painting and, second, *minimum path* approaches allow users to edit boundaries by the creation and manipulation of constraints. Figure 1c illustrates Adobe Photoshop's quick selection painting interactions being used to select the beetle of Figure 1a; similar interactions are often used for minimum cut implementations. Selecting the beetle requires over 30 interactions, which are most challenging in areas with fine features, such as the antennae and legs. These features require a user to carefully trace their interior and/or exterior, which can be tedious and error-prone. Figure 1d illustrates adding constraints via Photoshop's magnetic lasso tool, an approach similar to most minimum path implementations. Red constraints are user clicks and yellow constraints are automatically added by the software. For areas such as the beetle's body in Figure 1d, the amount of points needed to be added by the user can be excessive and the interaction process slow. As the example in Figure 1 illustrates, the benefits and drawbacks of the two approaches are often complementary. For example, the antennae that need tedious painting require only a small number of user constraints and the laborious constraints on the beetle's body are easily avoided with a simple painting annotation.

The complementary nature of painting and constraints speaks to the need for a unified approach to image boundaries. For ease of implementation, most methods support painting and constraint schemes independently. After computing a boundary for a given interaction scheme (painting or constraints), the boundary is finalized and the paintings or constraints are discarded. Such a step-by-step pipeline leads to new edits overruling previous edits. As shown in our companion video, successive painting may remove a wellplaced boundary formed by constraints or a previous painting. Painting and constraints, working together in a single approach, lead to fewer interactions overall. For example, an initial coarse painting of the beetle's body reduces the constraints needed to select its legs to just a few clicks, since the operation moves only an already semioptimal boundary.

Our unified technique provides users with the ability to mix interactions and choose the interaction that best fits their current task without loss of previous edits. As supplemental material, we provide video captures of our new approach, which reduces the time to select the beetle in Figure 1 by almost half when comparing our unoptimized research code to pure constraints and painting with Photoshop. Even when compared to combining both interactions independently, our new approach improves editing time significantly.

In this paper, we detail our new, unified approach for image boundaries, describe how to compute boundaries efficiently, and provide example image processing applications. Several technical innovations were necessary to achieve our approach. In particular, the contributions of this paper are:

- Robust formulation of the optimal boundary problem guaranteed to find the minimum boundary;
- Fast & parallel algorithm to find the minimum boundary;
- Novel extension of our boundary mechanics allowing users to add constraints to the minimum boundary with instant feedback;
- Strategy to combine independent minimum boundaries that allows users intuitive editing with multiple painting annotations;
- Practical applications for our new unified approach.

## 2. Related Work

Given its fundamental use in image processing, the automatic computation of image boundaries has an extensive body of work. Below, we concentrate on how interaction has been used to aid automatic solutions or provide boundary solutions semiautomatically.

Painting Interaction. Minimum cut algorithms, such as Graph Cuts [BVZ01,BK04,KZ04], compute boundaries via an optimization often with a user's initial painted annotations as input. A painting interaction [RKB04, LSTS04, LSGX05, JSTS06, NFK07, WAC07, VN08, AP08, XLJ<sup>∗</sup> 09, XYJ13, LSS09, LS10, TGVB13] has the benefit of a metaphor (*include* and *exclude* painting) easily understood by most users. Paint-based interactions provide a user with quick manipulations, but are often only a front-end to an expensive, iterative optimization. Additional annotations and edits result in a full solution recomputation, which can be time consuming over many edits. Even if a solution can be produced quickly, more annotations may be required to resolve ambiguous boundaries [LSTS04], an ill-defined energy specification, or places where multiple aesthetically valid solutions are possible [STP12]. The previous work of Li et al. [LSTS04] has shown the need for constraints in painting-based approaches for resolving boundary ambiguities. With fine features, the additional careful annotation can be tedious and require almost the same effort as the manual editing of the image masks. Our work provides a fast and robust algorithm for painting interactions with constraints.

Constraint Interaction. Interaction using minimum paths and constraints, first seen in Mortensen and Barrett [MB95, MB98], involves the computation of minimum path trees from user-defined points (constraints). Adding new constraints simply requires a traversal of the precomputed trees. Accordingly, the minimum boundary with the given constraints can be provided instantly and the constraints can be manipulated interactively. Recent work on panoramas [STP12] uses a variation on this approach to combine the ease of an automatic solution along with the direct, semiautomatic editing of the boundary. The previous work is limited to panoramas, since it assumes that the overlaps are small and that each image has unique areas outside the overlap. Therefore the technique of Summa et al. [STP12] is incapable of handling inset images. Our constraint interac-

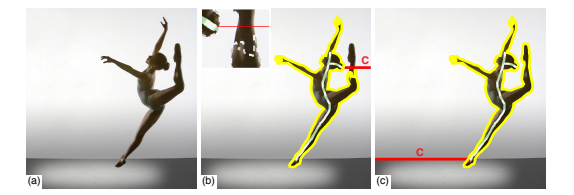

Figure 2: *(a) Input image. (b) Drag-and-Drop Pasting [JSTS06] boundary solution fails to properly find the dancer's left leg (inset), due to minimum distance separating cut (red). (c) Our minimum energy separating path (red) is guaranteed to find the minimum boundary. Image courtesy of Richard Calmes Photography.*

tion approach achieves the Summa et al. ease of use without limitations and their supported cases are simply a subset of the cases handled by our work. Lazy Snapping [LSTS04] provides a polyline approximation of an automatically computed boundary for a user to adjust. After edits, additional automatic solutions are produced, guided by edited polyline. In contrast, a user can interactively explore the boundary solution space with our approach without the need for additional optimizations or approximations.

## 3. Paint and Click

The core of our algorithm consists of painting annotations, finding the minimum cycle, and the addition of constraints.

Painting Annotation: To compute boundaries for an image, the user begins by labeling the pixels to *include* and/or *exclude* from the selection via a painting metaphor. Multiple, coincident, "like" painting strokes are computed as a single annotation. Similar to other boundary techniques, at least one annotation must be defined; otherwise the boundary problem is ill posed. Our base algorithm assumes that each annotation is independent and therefore, for the remainder of this section, we discuss solutions for a single annotation. In Section 3.4, we show how to intuitively combine the independent solutions.

Minimum Cycle: Our algorithm finds the minimum closed path that optimally separates the annotated pixels from the rest of the input. We refer to this path as our *minimum cycle*. Our technique differs in two ways from the previous work [JSTS06]. (1) We provide a new solution to the minimum cycle calculation that is robust and guaranteed to find the minimum cycle. Figure 2 demonstrates where the previous work fails to properly segment the dancer. (2) Our algorithm has significantly less complexity than that of Jia et al. [JSTS06]. Our complexity provides a practical improvement of up to a 48 times speedup in our test data and allows our unified approach to be on par with the fastest paint-only boundary technique [STC09].

Adding Constraints: Our approach for calculating the minimum cycle enables the user to quickly and interactively add multiple constraints in order to refine the boundary while

**A** (a) (b) (c) **B** Overlapping Images **Overlap with Energy O** Minimal Boundary

Figure 3: *(a) A user annotation (green striped) for overlapping images A and B. (b) and (c) O, the solution space, contains the boundary of overlap (blue) and the region annotated by the user (green), and a minimum cycle (black).*

keeping it minimal. We perpetually stay one step ahead of the user with quick precalculations, thereby keeping all interactions fluid and instantaneous.

The next three sections provide details on our algorithm and describe how our implementation enables a unified formulation. Section 3.1 defines the parameters of our input and basic definitions for the exposition of our technique. We detail how to compute the minimum cycle in Section 3.2 and how to easily and efficiently add interactive user constraints in Section 3.3.

## 3.1. Pairwise Boundaries

For ease of explanation, we assume that two overlapping images, *A* and *B*, serve as the input to our technique. In the case of object selection or foreground/background segmentation, *A* and *B* are the same image and the following formulation still applies. Given the two input images, we want to compute the pairwise boundary, boundaries between two images, or an image with itself, such that there is a discrete labeling *L* for all pixels in their overlap. The labeling determines the image that contributes a pixel to the final composite or the pixel that is selected. The labeling is defined as  $L(p) = \{A, B\}$  for location *p* in the overlap. Input for this procedure is typically an initial labeling provided by user annotations, another algorithm, or a partial overlap. For purposes of illustrating such labeling in this paper's figures, all *include* annotations are shown in striped green and *exclude* annotations are shown in red. Each annotation can have a single component or multiple connected components

The labeling can be computed by minimizing the transition  $[ADA^*04]$ ,  $E_t$ , between images based on a piecewise smoothness  $E_s(p,q)$ , where  $(p,q) \in \mathcal{N}$  and  $\mathcal{N}$  is the set of all neighboring pixels in the overlap.

$$
E_t(L) = \sum_{(p,q)\in\mathcal{N}} E_s(p,q).
$$

The smoothness energy can vary based on the type of transition required. For example, equations can minimize:

$$
E_s(p,q) = ||I_{L(p)}(p) - I_{L(q)}(p)|| + ||I_{L(p)}(q) - I_{L(q)}(q)||.
$$

or maximize the transition in pixel values:

$$
E_s(p,q) = e^{-\|I(p) - I(q)\|}
$$
 (1)

 $\odot$  2015 The Author(s)

Computer Graphics Forum  $\odot$  2015 The Eurographics Association and John Wiley & Sons Ltd.

when  $L(p) \neq L(q)$  and  $E_s(p,q) = 0$  otherwise.

Given an initial labeling of the pixels, the problem is to find a new labeling that minimizes the transition between labels. Towards enabling the minimization, we represent the pixels as a planar, 4-neighborhood, energy-weighted pixel graph  $G = (V, E)$ , where *V* are pixel locations in the overlap and *E* are edges that connect pixel neighbors. Edges are weighted by the energy function  $E_s$ . We chose 4 pixel neighborhood because 4-neighborhood minimum paths can only cross once. An 8 pixel neighborhood does not have the same property, has lower performance, and a larger neighborhood search area was not necessary to produce high quality boundaries.

Most previous techniques produced a new minimal labeling via minimum cut of the graph, such as in Li et al. [LSTS04]. As this previous work has shown, minimum cuts are insufficient for a fully unified technique since boundary edits require approximations and repetitive optimizations. In contrast, minimum paths have been shown to provide user control of the boundary without approximations [MB95, MB98, STP12], resulting in a what you see is what you get (WYSWIG) interaction. In addition, Summa et al. [STP12] showed that a dual graph between pixels can be formed, on which the minimum path can produce the same solution as a minimum cut. We overcome the deficiencies of minimum cut boundary interactions and the limitations of the open paths of previous minimum path work [MB95, MB98, STP12] by providing a unified approach based on closed minimum paths.

As an added benefit, minimum paths provides the option to operate and minimize on the boundary pixels themselves, an extremely useful operation for color correction applications. In particular, for seamless composition it is desirable to minimize the pixel color difference on the boundary:

$$
E_t(L) = \sum_{p \in \partial L_i} ||I_A(p) - I_B(p)||, \qquad (2)
$$

where  $\partial L_i$  is a set of points such that if  $p \in \partial L_i$  then  $L(p) =$ *i* and  $L(q) \neq i$  for some *q* such that  $(p,q) \in \mathcal{N}$  and *i* would correspond to the image that is to be seamlessly composed.

We assume in our exposition that the minimum boundaries occur on the pixels themselves. In other words, each boundary is a sequence of pixels (*p*1,..., *pn*) and the *nodes* of our graph are the pixel locations with edges connecting nodes corresponding to adjacent pixels.

## 3.2. Computing the Minimum Cycle

For clarity in the illustrations in the paper, we describe the computation of the minimum cycle via the planar annulus, shown in Figure 3. A planar annulus represents the solution domain for a single annotation and is defined as the area between two concentric boundaries. As shown in Figure 3c, the interior boundary (green) of the annulus represents the

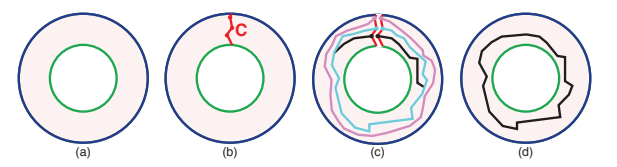

Figure 4: *(a) Computation of a minimum cycle illustrated via a planar annulus. (b) The minimum separating path (red C) from interior (green) to exterior (blue) boundary nodes. (c) Compute the set of minimum paths from the separating path nodes to their replicated selves. The minimum path of the set is the minimum cycle (d)*

annotation boundary and the exterior boundary (blue) represents the solution domain boundary. We will also describe a *separating path*, consisting of the pixels or *nodes* in the pixel graph that joins the interior and exterior boundaries.

Our approach for computing the minimum cycle makes two major improvements to the work of Jia et al. [JSTS06], including a robust separating path for splitting the planar annulus defined by the boundaries and a lower complexity divide-and-conquer approach for generating an optimal minimal cycle between the interior and exterior boundaries. Our method results in a fast computation and the correct minimal cycle, as we describe in the next subsection.

## 3.2.1. Robust Separation of the Domain

In order to compute a minimum cycle between these boundary paths, we first create a separating path, *C*, that travels from the nodes of the exterior boundary to the interior boundary (Figure 4b). We then replicate the nodes of the separating path to split our solution domain. The minimum cycle is found via a search through the collection of all minimum paths from the separating path nodes,  $n_i$ , to their replicated selves,  $n_i$ <sup>'</sup> [IS79, Rei83],

$$
MinCycle = \min_{n_i} (MinPath(n_i, n'_i)).
$$

Figures 4c and d illustrate the search for a minimum cycle.

In our work, we make a critical adjustment to the minimum distance cut technique used by Jia et al. [JSTS06]. In the previous work, the separating cut was based upon the minimum distance from the interior to the exterior of the annulus, which does not account for the underlying energy. Jia et al. assumed that a minimum boundary would not cross the separating cut more than once, a safe assumption for simple color correction boundaries. However, when this assumption does not hold, such as in the case of a more general image segmentation or object selection, their technique will not find the minimum boundary. As shown in Figure 2b, a minimum distance cut bisects one of the legs of the dancer. Therefore, any boundary produced using such a separating cut cannot trace the inside of this leg completely.

As shown in Figure 4, we compute our separating path

*B. Summa, A. A. Gooch, G. Scorzelli, & V. Pascucci / Paint and Click: Unified Interactions for Image Boundaries*

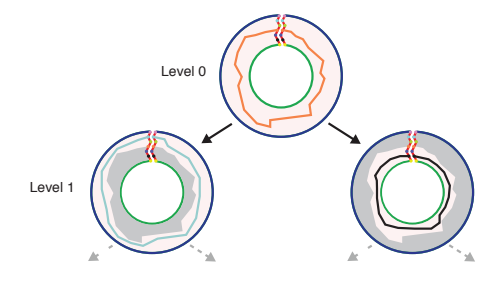

Figure 5: *Divide and conquer strategy to find the minimum cycle. First compute the cycle associated at the separating path's midpoint. Split the separating path at the midpoint. Recurse on the two subpaths. Partition recursion solution domain by the midpoint's cycle and includes the cycle itself. Grey regions denote areas excluded from the computation.*

as the minimum path on the underlying energy, not distance, between all nodes on the exterior boundary to the nodes on the interior boundary. The separating path can be computed by connecting the nodes of the exterior boundary with zero-weighted edges to a source dummy node and connecting all interior boundary nodes to a destination dummy node. The separating path is then computed as the minimum path between the source and destination nodes [IS79,Rei83]. Since the separating path connects interior and exterior boundaries, the minimum cycle must cross it once and only once [SGSP14].

## 3.2.2. Zero Constraints – Divide and Conquer

Additionally, our method improves upon the performance of the Jia et al. [JSTS06] boundary solution by introducing a new divide and conquer algorithm. Our algorithm reduces the runtime of our zero constraints solve from *O(MN)* to *O(N log M)* for integer energy [MB95, MB98] and *O(MN log N)* to *O(N log N log M)* for floating point energy [Dij59], where *M* is the length of the separating path and *N* is the number of pixels in the annulus. The complexity improvement provides as high as a 48 times speedup in our test data. The complexity of the Jia et al. algorithm fits their desired offline boundary solution, but our goal is to produce image boundaries with interactive feedback. Moreover, the previous work assumed the separating path length, *M*, is small, an assumption that does not hold for our robust separating path in applications such as object selection.

Our recursive binary divide and conquer strategy, motivated by the work of Reif [Rei83], exploits the fact that the minimum paths computed in finding the minimum cycle can be coincident but cannot cross [SGSP14]. Figure 5 illustrates a step of our recursive algorithm. First, the minimum path from the middle node of the current separating path is computed to its replicated self. The separating path then is split about the midpoint and the algorithm recurses on the two subpaths. The solution domain in the binary recursion can be partitioned by the midpoint's minimum path with each partition including the path itself.

# 3.3. Adding Interactive User Constraints

Our unified approach provides the ability to easily add user constraints since adding a single constraint is equivalent to finding the minimum cycle between the interior and exterior boundaries that must pass through a specific node. Adding additional constraints simply requires the examination of current constraints and their minimum path trees, as we explain in the following subsections.

## 3.3.1. Single Constraints

Adding a single constraint includes building clockwise (CW) and counterclockwise (CCW) minimum path trees for all separating path nodes, finding the minimum cycle through the constraint, and creating a separating path through the constraint as a preprocess for additional constraints.

For every node of the separating path, we compute the minimum path tree in both clockwise and counterclockwise orientations with the node (or its replicated self) as the root. See Figure 6a. Each tree can be encoded as a step-direction and cost buffer. The step-direction buffer encodes the direction of a node's parent in one byte whereas the cost buffer stores the minimum path cost for each node at a desired precision. This preprocess has a complexity of *O(2NM)*.

We define the *constraint-minimum cycle* as the minimum cycle that must pass through the constraint(s). To find the constraint-minimum cycle, we find the oriented paths from a separating path node,  $n_i$ , and its replicated self,  $n'_i$ , to the constraint whose sum gives the minimum cost:

$$
MinCycle(c) = \min_{n_i} (MinPath(n_i, c) + MinPath(n'_i, c)),
$$

where  $c$  is the constraint location (Figures  $6b$ ,  $6c$ , and  $6d$ ). The cost buffer can be dropped after computation by keeping track of the minimum cycle cost along with the index of the separating path node whose trees provide the cycle.

After the initial constraint is positioned (Figure 6e), a minimum path between the exterior and interior boundaries containing the constraint can be used to separate the annulus into a disk. We call this the *constraint-separating path*. As a preprocess to enable the addition of more constraints, two oriented minimum path trees (CW and CCW) with roots being the first constraint node and its replicated self (Figure 6f) are computed with a cost of *O*(2*N*).

## 3.3.2. Two or More Constraints

Given the two oriented precomputed minimum path trees, finding the boundary with a second constraint is simply a tree traversal (Figure 6g). Additional constraints operate similarly, as illustrated in Figures 6h and 6i; after each constraint is set, a similar preprocess of generating oriented trees occurs for the next constraint.

Constraints are stored in a circular array and are inserted

 $\odot$  2015 The Author(s)

Computer Graphics Forum  $\odot$  2015 The Eurographics Association and John Wiley & Sons Ltd.

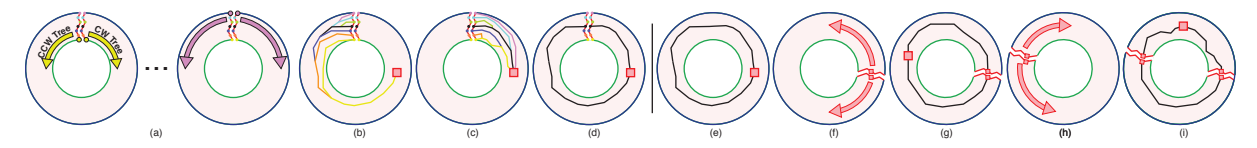

Figure 6: *User constraints. (a) Compute a CW and CCW minimum path tree for every node in the separating path. (b and c) Minimum cost cycle through a constraint is the path with the minimum cost (d). (e) After the first constraint is added, the domain can be separated via the minimum path that passes through the constraint. (f) Compute a CW and a CCW oriented minimum path trees at the constraint. (g) An additional constraint is a lookup on the two trees. (h) Each constraint has its own separated domain for computation. (i) New constraints are simple lookups on the constraint minimum path trees. Constraint ordering can be evaluated during any user interaction to allow for fluid movement of the constraints.*

as follows. Let us assume we have three constraints,  $c_1$ ,  $c_2$ , and *c*3, and wish to insert *c*4. The first three constraints are stored in a circular array as  $c_1$ ,  $c_2$ ,  $c_3$ ,  $c_1$ . When the user adds *c*4, the algorithm evaluates the best place for *c*<sup>4</sup> by adding it between each pair of current constraints  $((c_1, c_2), (c_2, c_3), (c_3, c_1))$  and examining whether the result is the smallest cost boundary that encloses the annotation label. To find this, we simply compute the total cost for a boundary in all possible orientations. Multiple combinations of oriented paths are possible (4 in the standard case and up to 16 due to node replication if the new constraint is on the constraint-separating path of both constraints in the pair). The cost calculations are a simple lookup and the search rarely needs to test more than a few boundaries. The performance cost of this calculation is nominal in our testing.

Our scheme evaluates the constraint array position on both addition and movement, allowing a user to add and move constraints instantly and fluidly without restriction. Because the minimum path can cross the constraint-separating path once and only once on a subpath containing the constraint [SGSP14], the boundary is guaranteed to be minimal under the constraints.

## 3.4. Multiple Annotations

Users often make multiple annotations in order to interactively add and carve pieces of an image until the desired boundary is found (see the supplemental video captures). The discussion of our technique up to this point considers only a single annotation. In this section, we detail our process for combining multiple annotations.

Given multiple boundaries, we create the pixel labeling for each by rasterizing the boundary geometry. We union *include* labels and remove *exclude* labels to form the selection using a hierarchical tree structure, similar to 2D constructive geometry, describing the nesting of labels. We will detail our scheme using the examples of Figure 7.

During the minimal cycle calculation and constraint manipulation, discussed in Subsections 3.2 and 3.3, our approach treats each connected component of the annotations as an independent, single annotation, but applies the other annotations as areas of high energy. The high energy areas guarantee a cycle does not split another annotation.

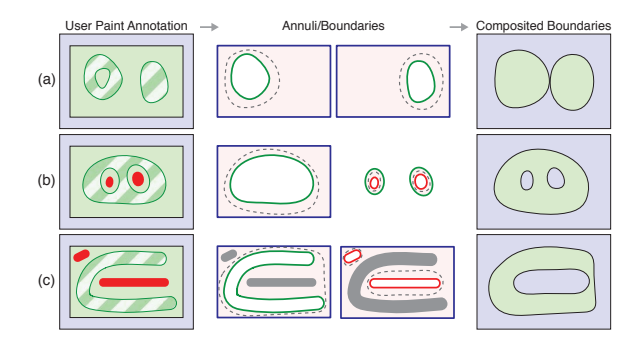

Figure 7: *Combining minimum cycles for multiple annotations; include regions in green stripes and exclude regions in red. (Row a) Treat each annotation as independent; the solution is the union of like annotations. Non-simply connected regions without the presence of an opposite annotation are treated as simply connected. (Row b) Treat opposite annotations independently and subtract them from the boundary solution. Reduce solution domain if an annotation is enclosed by a different annotation. (Row c) Combining annotations allows intuitive addition/removal of regions.*

Figure 7a illustrates the case of an annotation that is not simply connected and lacks a different label in its interior. In this case, the annotation is treated as simply connected and provides the proper solution. As in Figure 7b, if an annotation is enclosed by another we can restrict the solution domain to be only inside the enclosure. The combination of the different labels provides the final solution.

If a boundary is not nested, then it can be simply applied to the composite image because the boundary is a distinct partition of space, shown in Figure 7a. To combine nested boundaries (Figures 7b and 7c), we traverse the hierarchy bottom up and remove each boundary's labeling from the hierarchically lowest parent of the opposite label.

The boundary computations for applications with onboundary optimizations have a subtle, yet important, distinction. In the final labeling, we retain the minimum boundaries when removing a label. For instance, the image to be color corrected in seamless composition should retain the minimum boundaries. Therefore, to maintain the proper boundary when removing the boundaries of the opposite label, the

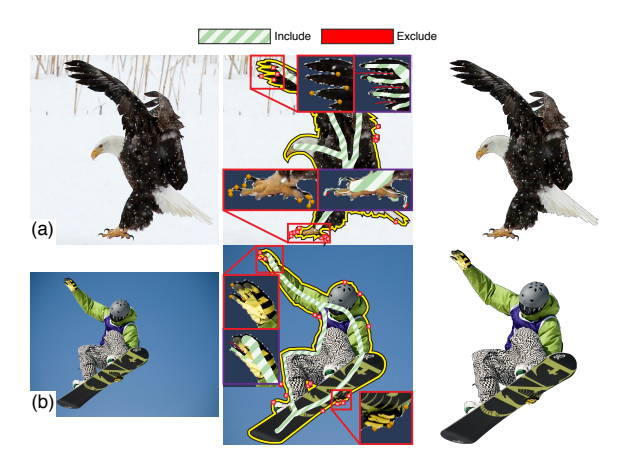

painting (inset purple). Image courtesy of Alain Carpentier. (c) *snowboarder: user-added constraints refine fine features (his* Figure 8: *(a) Coarse painting selects the eagle's body: select fine features with simple clicks (talons and feathers) and avoids tedious pixel-wide painting (inset purple). Image courtesy of Parasaran Raman. (b) Coarse annotation of the hand) and fix other ambiguous regions, avoiding pixel-wide*

technique must not remove the labeling of the boundary itself.

Nested initial boundaries, shown in Figures 7b, cannot cross [SGSP14]. However, for cases such as Figure 7c, the addition of user constraints may break this rule. To keep our scheme simple, we consider the crossing an unsupported state since it implies an ambiguous labeling and present the problem to a user. In practice, the unsupported state does not commonly occur.

To ensure proper computation of minimum cycle boundaries, we require at least one pixel space between opposite annotations when optimizing on the boundary. When optimizing between pixels, we require a two pixel space.

Our new combination scheme provides good, intuitive results by mimicking the natural adding and removing of image pieces with its one-to-one correspondence between annotations and the components/holes of the final selection.

## 4. Results

In this section and in the accompanying video, we show our new unified interaction for examples in object selection and seamless composition. All timings were performed on an i7 3.5 GHz desktop using wall clock time. For illustration, constraints and boundaries have been coarsely outlined.

Object Segmentation/Selection. Figures 1 and 8, along with the companion video, provide examples of our technique being used for interactive object selection. Specifically, the energy from Equation 1 is minimized on the dual of the 4-neighbor pixel graph.

Figure 1 illustrates the benefits of our algorithm in selecting a beetle on a leaf. Using our unified environment (Figure 1e), a user can avoid the careful painting of the antennae and legs and the many clicks required for constraints on the beetle's body. In addition, the figure demonstrates how few constraints are needed, due to refining an already wellplaced initial boundary provided by the painting. In our supplemental videos, we provide an example of the significant time savings granted by our new approach when compared to pure painting and pure constraints. We have tested our prototype with several experienced photo editors and have received unanimously positive feedback on the quickness and intuitiveness of our unified approach. All users would like to use this tool in an interactive photo editing suite.

Like the previous example, often the fastest selection is the result of an initial, quick coarse painting that is refined with constraints. In Figure 8a, a user selects an eagle with easy broad painting strokes. The feathers and talons would be tedious to paint; therefore, a user clicks and adds a few constraints to adjust the boundary for the talons and the wings. As the purple inset images show, these constraints avoid careful pixel-wide paintings. In Figure 8b, a user selects a snowboarder with a quick *include* (green striped) and *exclude* (red) stroke. Like the eagle, the athlete's right fingers would be difficult to paint. They can be selected with a few clicks. In addition, there are areas the initial painting missed such as his foot and left hand. Either additional painting annotations could be added, or as this example shows, a few clicks can fix the selection.

Seamless Composition. Another application of our technique is the creation of a seamless composition. In this application, the boundaries are combined with a color correction technique such as gradient domain blending [PGB03, LZPW04] to produce a seamless image. The foreground image is seamlessly blended into the background by matching the foreground boundary's pixels to the background and solving a Poisson system to blend the color difference into the foreground's interior. A logical foreground boundary would be one that deviates from the background as little as possible. In particular, we use the energy from Equation 2 on the 4-neighborhood pixel graph. The work of Jia et al. [JSTS06] targets both offline boundary and color correction, but in our work we have focused on providing interactive boundaries with quick color correction after manipulation. The boundary interaction is important since problems in the final composition can be easily caused by boundaries. A minimum boundary may intersect with a very distinct part of the scene, leading to bad color correction and a poor final composition. Our software allows users to see and/or edit boundaries while manipulating the foreground images. In addition, users can edit boundaries and suppress the color correction to preserve hard edges, such as the top of the fins of Figure 9. Figure 9 provides a complex seamless cloning example, compositing an orca statue, Figure 9a, with a pho-

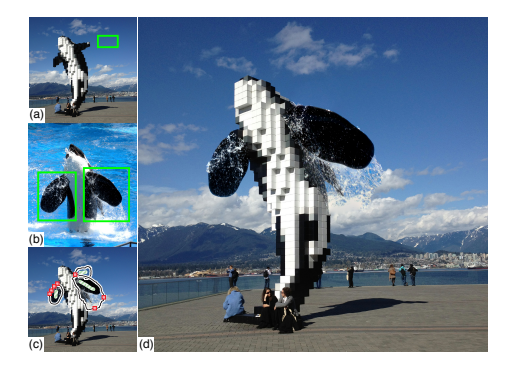

Figure 9: *Seamlessly composite areas bounded by green in realistic image (b) into abstract image(a) via unified interactions (c) to create a composite (d). Orca image courtesy of Flicker user milan.boers.*

tograph of a real orca, Figure 9b. Composited portions are highlighted in green. With our unified interaction, Figure 9c, we can produce a quality final image, Figure 9d. The boundary editing and color correction can work in tandem to provide the best quality image.

Performance. We compare the object selection performance for our zero constraints solution against the fastest Graph Cuts implementation for planar graphs [STC09]. Our technique for image segmentation may have slightly higher complexity than the previous work [STC09], but has comparable running times on our 4-core machine. Our technique will improve as more cores are added due to the parallel elements of the algorithm. The beetle in Figure 1 with 715x1023 pixels took 0.66s in the planar Graph Cuts technique and 0.67s with our zero constraints solution. The images in Figure 8 were 0.36s and -0.08s faster with our technique for images that range between 984K and 2.5M pixels. Additionally, the average cost after addition or movement of a constraint, as discussed in Section 3.3.2 (Figure 6f), taken from a typical editing session ranges between 158ms for a 490K pixel image to about 798ms for a 2.5M pixel image. **EXERCTS EXERCTS CONSULS FOR A EXERCTS EXERCTS EXERCTS EXERCTS EXERCTS EXERCTS EXERCTS EXERCTS EXERCTS EXERCTS EXERCTS EXERCTS EXERCTS EXERCTS EXERCTS EXERCTS EXERCTS EXERCTS EXER** 

### 5. Discussion and Limitations

Our approach can be adapted for partial overlaps between two images, as commonly seen in panoramas. If we connect each intersection point to a dummy node with zero-weighed edge and connect, round-robin, pairs of dummy nodes with zero-weighed edges, we form a solution domain equivalent to a collapsed annulus. The dashed line in Figure 10b is the collapsed region. The boundaries that contain  $o_1$  or  $o_2$  can be considered the interior and exterior boundaries, or vice versa. Either choice would produce the same solution. Odd numbers of intersections and raster artifacts can be handled as specified in the algorithm of Summa et al. [STP12]

Our unified interaction targets pairwise image boundaries.

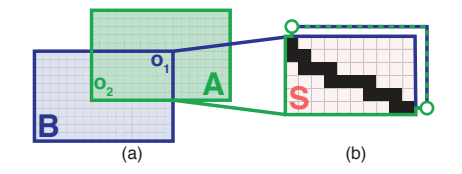

Figure 10: *(a) Partial overlap boundaries are provided by connecting the image boundary interaction nodes to dummy nodes. (b) By connecting, round-robin, pairs of dummy nodes with zero-weighed edges, we form a solution domain equivalent to a collapsed annulus.*

rithms such as Graph Cuts provide the most common solution. Interactive constraints for more than two images work only in specialized applications [STP12]. Seamless compositions of multiple images or photomontages [ADA<sup>∗</sup>04] can be constructed with our technique by sequentially composing each image into the background. We believe that the new unified interaction provides good results in these cases, but we acknowledge this may not always be the case. If users want a minimum boundary with more than two images without any interaction beyond painting, then techniques such as Graph Cuts are the best option. However, iterative techniques such as Graph Cuts are prone to local minima and use pairwise boundaries as the core of their optimizations. We believe our approach can aid these techniques by allowing user interaction to avoid these suboptimal states. We focus primarily on hard boundaries but soft, feathered boundaries can also be desired by users. Paint-only techniques like Soft Scissors [WAC07] provide a good solution for these boundaries. Though our work could be easily used as the initialization for a soft technique, especially where painting is tedious in fine features.

We have identified several methods for reducing the computational and/or memory complexity via novel strategies or approximations. Our optimization methods include the use of hierarchical boundaries and improve initial constraint initialization, including discussions on automatically setting the initial constraint(s), tree computation halting, cycle compression to reduce storage, and a subsampled separating path approximation [SGSP14].

Minimum cut algorithms allow for a data energy term applied per pixel for a given label. Future extensions of our technique will deal with how to integrate such data costs. Due to our pixel 4-neighborhood, in areas of smooth energy the path may take a "Manhattan" walk rather than an equivalent straight walk depending on the order neighbor pixels are traversed in the optimization. We have found that this effect is noticeable only in contrived examples. As outlined in the text, after a constraint is added, movement is possible before its oriented trees are computed, but we have found, in practice, a user often adds several constraints at once in the paint-and-click model. Therefore, in our prototype we have chosen to compute a constraint's oriented trees as soon as it is added. Although precomputing the trees adds a delay, it keeps the system intuitive for users.

#### 6. Conclusion

We provide a novel, unified approach for interactive editing of image boundaries that combines the ease of painting with the direct control of constraints. Our zero constraints boundary based on a painting annotation is faster and more robust than the previous work and is on par with the performance of the best paint-only solvers. A user can add multiple constraints and instantly edit the boundary. Our interactive user flow allows for the full exploration of the solution space, even at a fine level. Our unified approach leads to more flexible and faster editing sessions for users. Finally, we have provided examples of the real and immediate impact our new strategy has in digital photography applications.

### Acknowledgments

This work is supported in part by NSF IIS-1314896, NSF ACI-0904631, DOE/NEUP 120341, DOE/UV-CDAT DESC0006872, DOE/Codesign P01180734, DOE/SciDAC DESC0007446, DOE/PIPER DESC0010498, and DOE/CCMSC DENA0002375.

## References

- [ADA∗04] AGARWALA A., DONTCHEVA M., AGRAWALA M., DRUCKER S. M., COLBURN A., CURLESS B., SALESIN D., COHEN M. F.: Interactive digital photomontage. *ACM Trans. Graph 23*, 3 (2004), 294–302. 3, 8
- [AP08] AN X., PELLACINI F.: Appprop: All-pairs appearancespace edit propagation. *ACM Trans. Graph. 27*, 3 (2008), 40:1– 40:9. 2
- [BK04] BOYKOV Y., KOLMOGOROV V.: An experimental comparison of min-cut/max-flow algorithms for energy minimization in vision. *IEEE Trans. Pattern Anal. Mach. Intell 26*, 9 (2004), 1124–1137. 2
- [BVZ01] BOYKOV Y. Y., VEKSLER O., ZABIH R.: Fast approximate energy minimization via graph cuts. *IEEE Trans. Pattern Analysis and Machine Intelligence 23*, 11 (2001), 1222–1239. 2
- [CSHD03] COHEN M. F., SHADE J., HILLER S., DEUSSEN O.: Wang tiles for image and texture generation. *ACM Trans. Graph 22*, 3 (2003), 287–294. 1
- [Dav98] DAVIS J. E.: Mosaics of scenes with moving objects. In *CVPR* (1998), pp. 354–360. 2
- [Dij59] DIJKSTRA E. W.: A note on two problems in connexion with graphs. *Numerische Mathematik 1* (1959), 269–271. 5
- [EF01] EFROS A., FREEMAN W.: Image quilting for texture synthesis and transfer. In *SIGGRAPH* (2001), pp. 341–346. 1
- [IS79] ITAI A., SHILOACH Y.: Maximum flow in planar networks. *SIAM Journal on Computing 8*, 2 (1979), 135–150. 4, 5
- [JSTS06] JIA J., SUN J., TANG C.-K., SHUM H.-Y.: Drag-anddrop pasting. *ACM Transactions on Graphics 25*, 3 (July 2006), 631–637. 2, 3, 4, 5, 7

 $\odot$  2015 The Author(s)

Computer Graphics Forum  $\odot$  2015 The Eurographics Association and John Wiley & Sons Ltd.

- [KZ04] KOLMOGOROV V., ZABIH R.: What energy functions can be minimized via graph cuts? *IEEE Trans. Pattern Anal. Mach. Intell 26*, 2 (2004), 147–159. 2
- [LS10] LIU J., SUN J.: Parallel graph-cuts by adaptive bottom-up merging. In *CVPR* (2010), IEEE, pp. 2181–2188. 2
- [LSGX05] LOMBAERT H., SUN Y. Y., GRADY L., XU C. Y.: A multilevel banded graph cuts method for fast image segmentation. In *ICCV* (2005), pp. I: 259–265. 2
- [LSS09] LIU J., SUN J., SHUM H.-Y.: Paint selection. *ACM Transactions on Graphics 28*, 3 (Aug. 2009), 69:1–69:7. 2
- [LSTS04] LI Y., SUN J., TANG C.-K., SHUM H.-Y.: Lazy snapping. *ACM Trans. Graph 23*, 3 (2004), 303–308. 2, 3, 4
- [LZPW04] LEVIN A., ZOMET A., PELEG S., WEISS Y.: Seamless image stitching in the gradient domain. In *ECCV* (2004), pp. Vol IV: 377–389. 2, 7
- [MB95] MORTENSEN E. N., BARRETT W. A.: Intelligent scissors for image composition. In *SIGGRAPH* (1995), pp. 191–198. 2, 4, 5
- [MB98] MORTENSEN E. N., BARRETT W. A.: Interactive segmentation with intelligent scissors. *Graphical models and image processing: GMIP 60* (1998). 2, 4, 5
- [NFK07] NAGAHASHI T., FUJIYOSHI H., KANADE T.: Image segmentation using iterated graph cuts based on multi-scale smoothing. In *ACCV* (2007), pp. II: 806–816. 2
- [PGB03] PÉREZ P., GANGNET M., BLAKE A.: Poisson image editing. *ACM Trans. Graph 22*, 3 (2003), 313–318. 7
- [Rei83] REIF J. H.: Minimum *s* − *t* cut of a planar undirected network in  $O(n \log^2(n))$  time. *SIAM J. Comput.* 12, 1 (1983), 71–81. 4, 5
- [RKB04] ROTHER C., KOLMOGOROV V., BLAKE A.: Grabcut: interactive foreground extraction using iterated graph cuts. *ACM Trans. Graph 23*, 3 (2004), 309–314. 2
- [SGSP14] SUMMA B., GOOCH A. A., SCORZELLI G., PAS-CUCCI V.: *Towards Paint and Click: Unified Interactions for Image Boundaries*. Tech. Rep. UU-CS-TR-XX, University of Utah – Scientific Computing and Imaging Institute, Dec 2014. 5, 6, 7, 8
- [STC09] SCHMIDT F. R., TOPPE E., CREMERS D.: Efficient planar graph cuts with applications in computer vision. In *CVPR* (2009), pp. 351–356. 3, 8
- [STP12] SUMMA B., TIERNY J., PASCUCCI V.: Panorama weaving: fast and flexible seam processing. *ACM Trans. Graph. 31*, 4 (July 2012), 83:1–83:11. 2, 3, 4, 8
- [TGVB13] TANG M., GORELICK L., VEKSLER O., BOYKOV Y.: Grabcut in one cut. In *ICCV 2013* (2013), pp. 1769–1776. 2
- [VN08] VINEET V., NARAYANAN P. J.: CUDA cuts: Fast graph cuts on the GPU. In *Computer Vision on GPU* (2008), pp. 1–8. 2
- [WAC07] WANG J., AGRAWALA M., COHEN M. F.: Soft scissors: An interactive tool for realtime high quality matting. *ACM Trans. Graph. 26*, 3 (2007). 2, 8
- [XLJ∗09] X<sup>U</sup> K., L<sup>I</sup> Y., J<sup>U</sup> T., H<sup>U</sup> S.-M., LIU T.-Q.: Efficient affinity-based edit propagation using k-d tree. *ACM Trans. Graph. 28*, 5 (2009), 118:1–118:6. 2
- [XYJ13] XU L., YAN Q., JIA J.: A sparse control model for image and video editing. *ACM Trans. Graph. 32*, 6 (2013), 197:1– 197:10. 2